# **Yaskawa MP Series Serial Driver Help**

**© 2012 Kepware Technologies**

# <span id="page-1-0"></span>**Table of Contents**

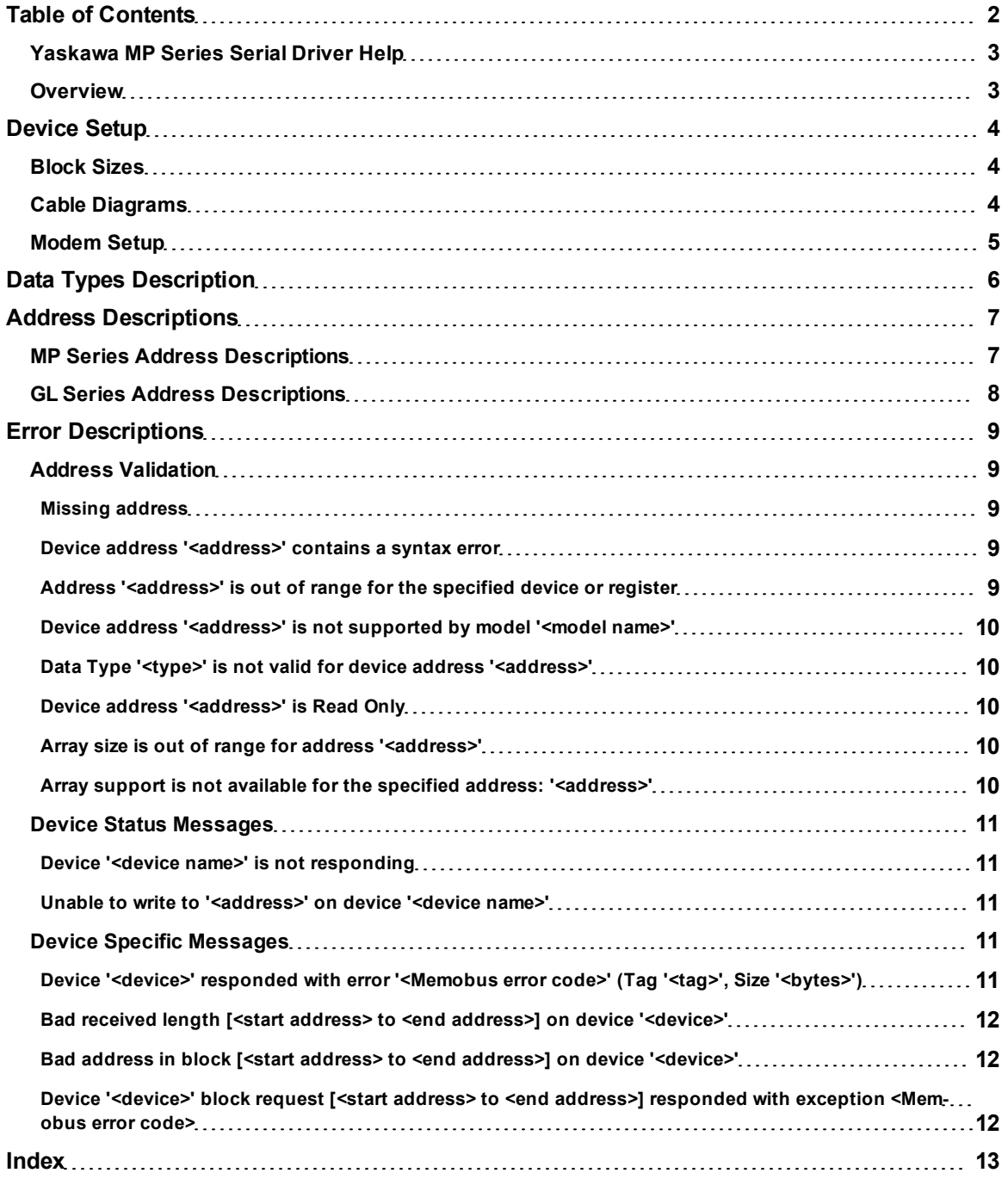

# <span id="page-2-0"></span>**Yaskawa MP Series Serial Driver Help**

Help version 1.018

#### **CONTENTS**

#### **[Overview](#page-2-1)**

What is the Yaskawa MP Series Serial Driver?

#### **[Device](#page-3-0) [Setup](#page-3-0)**

How do I configure a device for use with this driver?

#### **[Data](#page-5-0) [Types](#page-5-0) [Description](#page-5-0)**

What data types does the Yaskawa MP Series Serial Driver support?

#### **[Address](#page-6-0) [Descriptions](#page-6-0)**

How do I reference a data location in a Yaskawa MP Series Serial Device?

#### **[Error](#page-8-0) [Descriptions](#page-8-0)**

<span id="page-2-1"></span>What error messages does the Yaskawa MP Series Serial Driver produce?

# **Overview**

The Yaskawa MP Series Serial Driver provides an easy and reliable way to connect Yaskawa MP Series Serial devices to OPC Client applications, including HMI, SCADA, Historian, MES, ERP and countless custom applications. It supports the Yaskawa MP 900 series CPUs.

#### <span id="page-3-0"></span>**Device Setup**

#### **Supported Devices**

Yaskawa MP Series Yaskawa GL Series

#### **Communication Protocol**

Memobus RTU Protocol.

### **Supported Communication Parameters**

Baud Rate: 9600, 14400, 19200 Parity: Even, Odd, None Data Bits: 7, 8 Stop Bits: 1, 2

**Note:** Settings should be chosen to match the hardware's configuration.

#### **Ethernet Encapsulation**

This driver supports Ethernet Encapsulation, which allows the driver to communicate with serial devices attached to an Ethernet network using a terminal server (such as Digi One IA). It may be invoked through the COM ID dialog in Channel Properties. For more information, refer to the OPC server's help documentation.

#### **Flow Control**

When using an RS232/RS485 converter, the type of flow control that is required depends on the needs of the converter. Some converters do not require any flow control whereas others will require RTS flow. To determine the converter's flow requirements, refer to its help documentation. An RS485 converter that provides automatic flow control is recommended.

#### **Device ID**

Every device on the network must have a unique network address. Set the Device ID driver setting to match the target device. The Device ID may range from 0 to 63.

#### **Request Timeout**

This parameter specifies the time that the driver will wait on a response from the device before giving up and going on to the next request. Longer timeouts only affect performance if a device is not responding. The default setting is 1000 milliseconds. The valid range is 100 to 9999 milliseconds.

#### **Retry Attempts**

This parameter specifies the number of times that the driver will retry a message before giving up and going on to the next message. The default setting is 3 retries. The valid range is 1 to 10.

#### <span id="page-3-1"></span>**Block Sizes**

#### **Block Sizes for Bit addresses**

Input bits (IB) and output bits (MB) can be read from 8 to 800 points (bits) at a time.

#### **Block Sizes for Register addresses**

Input registers (IW, IL, IF) and output registers (MW, ML, MF) can be read from 1 to 120 locations (words) at a time.

**Note:** The application may benefit by changing the block size. First, that future versions of the device may not support block Read/Write operations of the default size. Second, that the device may contain non-contiguous addresses, such as when a binary space module is used. If this is the case and the driver attempts to read a block of data that encompasses undefined memory, the device will probably reject the request.

#### <span id="page-3-2"></span>**Cable Diagrams**

The following images are sample cable diagrams for the Yaskawa MP920 and MP940 controllers.

## **MP920 (RS-232)**

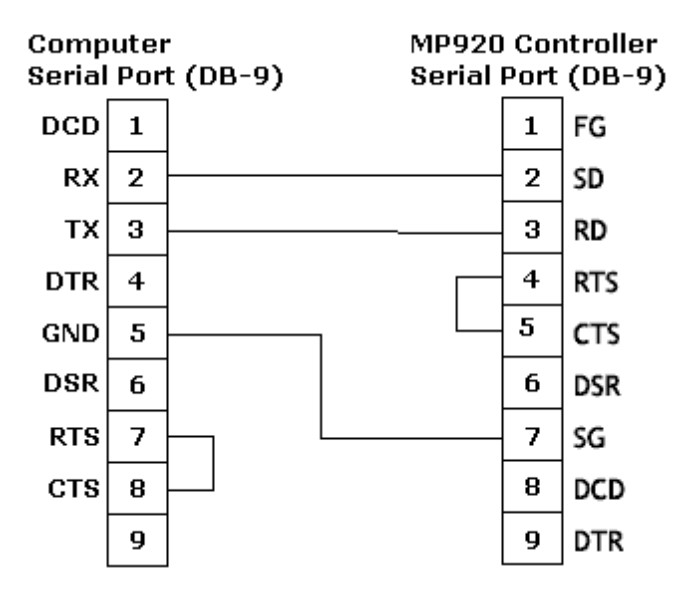

# **MP940 (RS-232)**

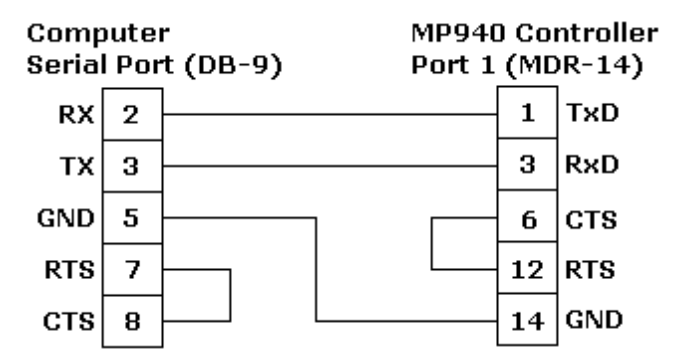

#### **MP940 (RS-422/485)**

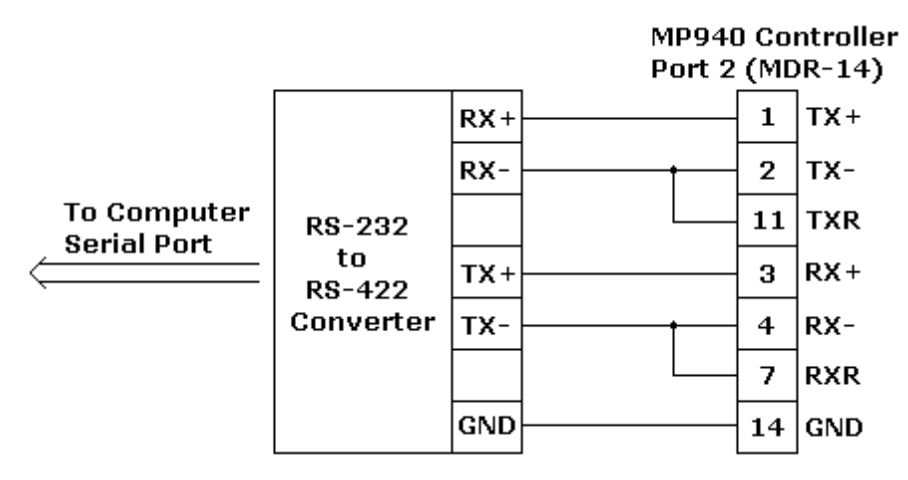

# <span id="page-4-0"></span>**Modem Setup**

This driver supports modem functionality. For more information, please refer to the topic "Modem Support" in the OPC Server Help documentation.

# <span id="page-5-0"></span>**Data Types Description**

<span id="page-5-8"></span><span id="page-5-7"></span><span id="page-5-6"></span><span id="page-5-5"></span><span id="page-5-4"></span><span id="page-5-3"></span><span id="page-5-2"></span><span id="page-5-1"></span>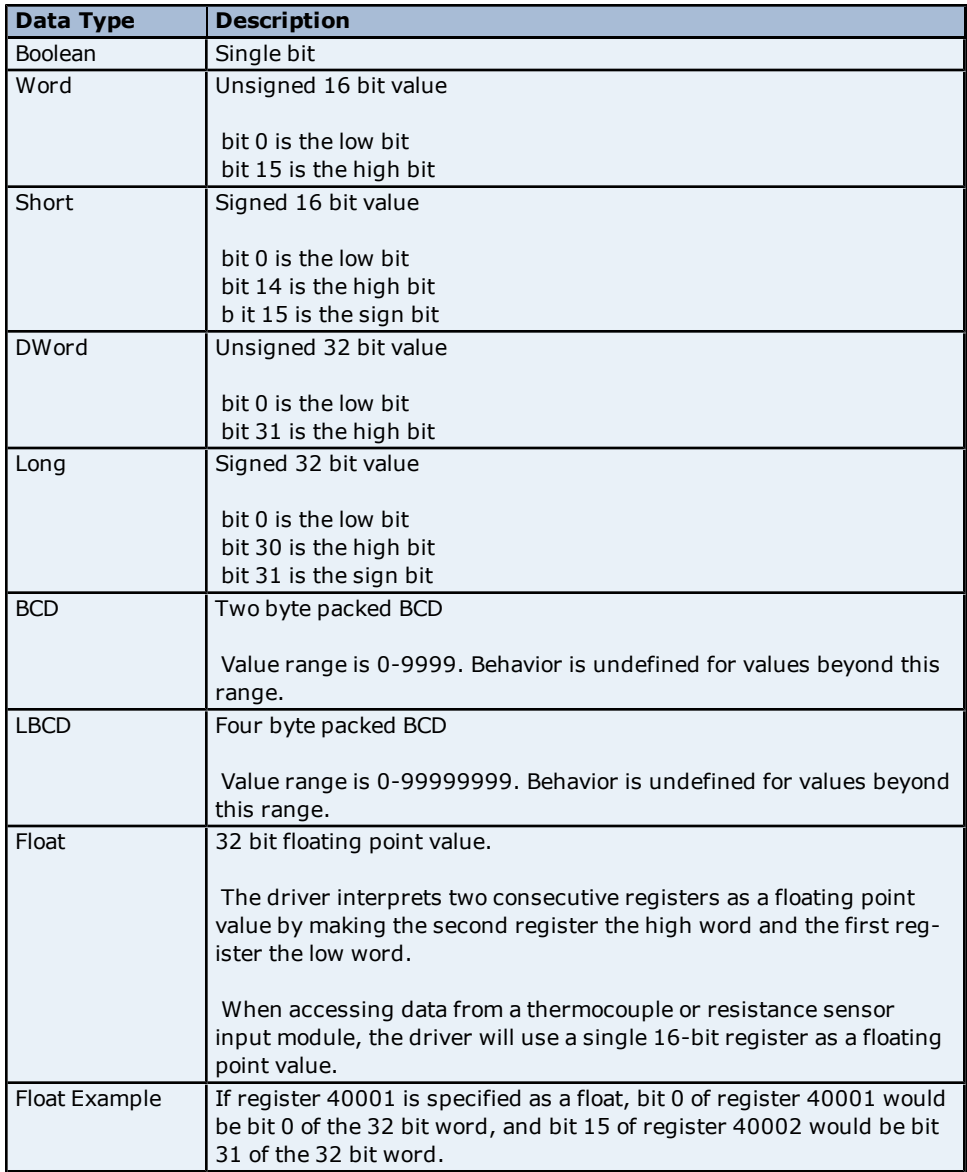

# <span id="page-6-0"></span>**Address Descriptions**

Address specifications vary depending on the model in use. Select a link from the following list to obtain specific address information for the model of interest.

#### **[MP](#page-6-1) [Series](#page-6-1)**

#### <span id="page-6-1"></span>**[GL](#page-7-0) [Series](#page-7-0)**

## **MP Series Address Descriptions**

The default data types for dynamically defined tags are shown in **bold**.

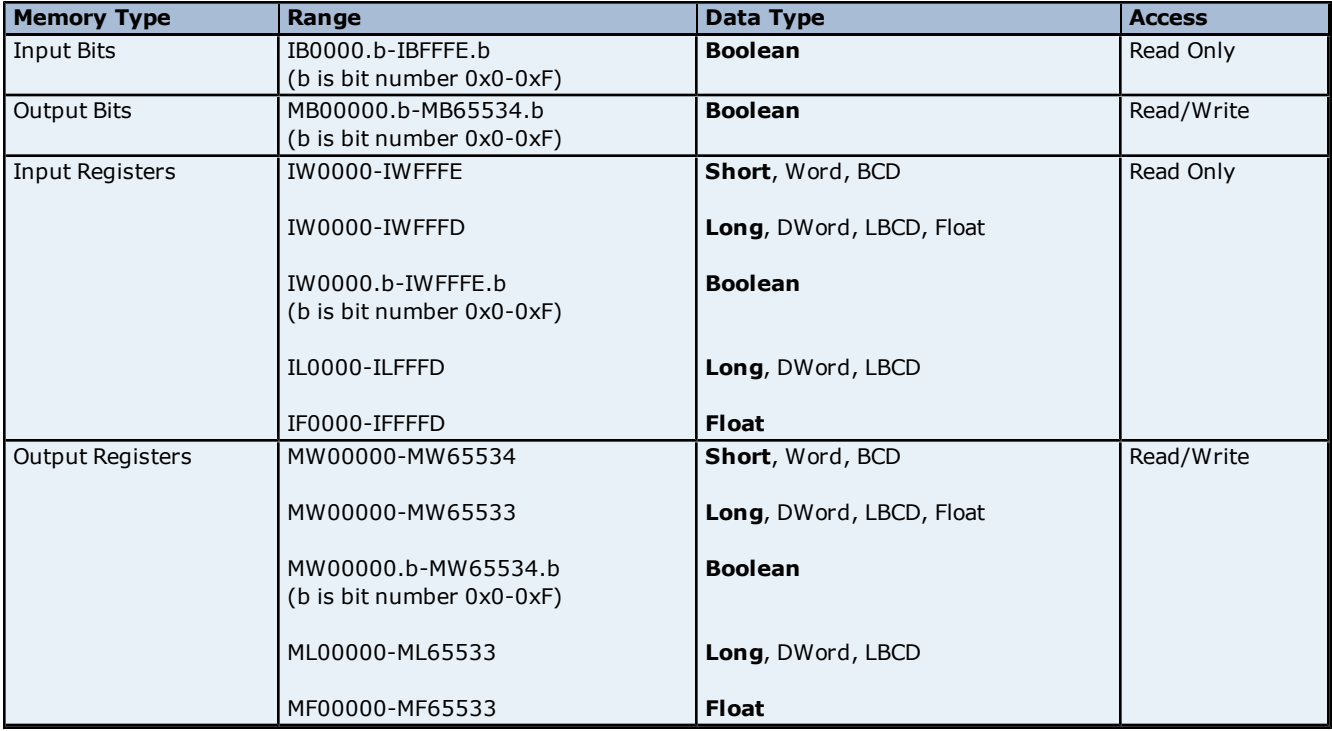

#### **Arrays**

Arrays are also supported for register addresses (IW, IL, IF, MW, ML, MF). The syntax for declaring an array is MMxxxxx[cols] with assumed row count of 1 and MMxxxxx[rows][cols], where "MM" is the memory type mnemonic and "xxxxx" is the base address of the array data.

- For Word, Short, and BCD arrays, the base address  $+$  (rows  $*$  cols) 1 cannot exceed 65534.
- For Float, DWord, Long, and Long BCD arrays, the base address + (rows \* cols \* 2) 1 cannot exceed 65533.
- For all arrays, the total number of registers being requested cannot exceed the register block size that was specified for this device.

**Note:** Arrays are not supported for Boolean types (Ibxxxx.b, MBxxxxx.b, IWxxxx.b, MWxxxxx.b).

#### **Input Addresses**

Input addresses (IB, IW, IL, IF) are in hex. Bit numbers (b) are always in hex. Array "rows" and "cols" are always in decimal.

#### **Output Addresses**

Output addresses (MB, MW, ML, MF) are in decimal and map to the same memory area. For example, MB00001.F is the same as MW00001.F. ML00001 and MF00001 both map to the same memory as MW00001 and MW00002. The same is true for input addresses.

**Note:** Writes to MB00000-MB04095 are faster than writes to MB04096-MB65534 because they can take advantage of direct bit access Memobus commands. Writes to the higher bits require the driver to perform a Read/Modify/Write operation, taking approximately twice as long.

**Important:** The actual range of valid addresses is hardware specific and may be smaller than the range allowed by this driver.

# <span id="page-7-0"></span>**GL Series Address Descriptions**

The default data types for dynamically defined tags are shown in **bold**.

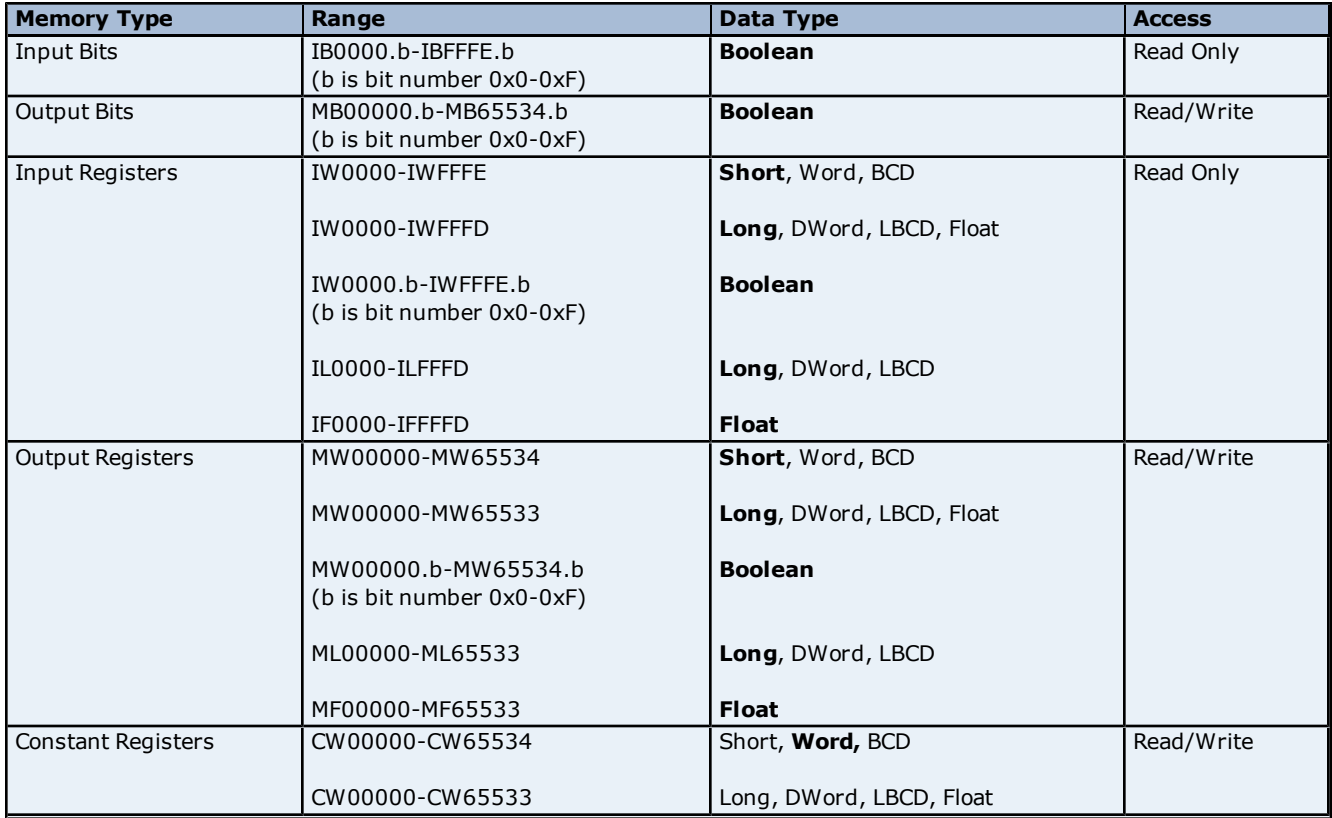

#### <span id="page-7-1"></span>**Arrays**

Arrays are also supported for register addresses (IW, IL, IF, MW, ML, MF, CW). The syntax for declaring an array is MMxxxxx[cols] with assumed row count of 1 and MMxxxxx[rows][cols], where "MM" is the memory type mnemonic and "xxxxx" is the base address of the array data.

- For Word, Short, and BCD arrays, the base address + (rows \* cols)-1 cannot exceed 65534.
- For Float, DWord, Long, and Long BCD arrays, the base address  $+$  (rows  $*$  cols  $*$  2)-1 cannot exceed 65533.
- For all arrays, the total number of registers being requested cannot exceed the register block size that was specified for this device.

Note: Arrays are not supported for Boolean types (Ibxxxx.b, MBxxxxx.b, IWxxxxx.b, MWxxxxx.b).

#### **Input Addresses**

Input addresses (IB, IW, IL, IF) are in hex. Bit numbers (b) are always in hex. Array "rows" and "cols" are always in decimal.

#### **Output Addresses**

Output addresses (MB, MW, ML, MF) are in decimal and map to the same memory area. For example, MB00001.F is the same as MW00001.F. ML00001 and MF00001 both map to the same memory as MW00001 and MW00002. The same is true for input addresses.

**Note:** Writes to MB00000-MB04095 are faster than writes to MB04096-MB65534 because they can take advantage of direct bit access Memobus commands. Writes to the higher bits require the driver to perform a Read/Modify/Write operation, taking approximately twice as long.

**Important:** The actual range of valid addresses is hardware specific and may be smaller than the range allowed by this driver.

# <span id="page-8-0"></span>**Error Descriptions**

The following error/warning messages may be generated. Click on the link for a description of the message.

#### **Address Validation**

**[Missing](#page-8-2) [address](#page-8-2)**

**[Device](#page-8-3) [address](#page-8-3) ['<address>'](#page-8-3) [contains](#page-8-3) [a](#page-8-3) [syntax](#page-8-3) [error](#page-8-3) [Address](#page-8-4) ['<address>'](#page-8-4) [is](#page-8-4) [out](#page-8-4) [of](#page-8-4) [range](#page-8-4) [for](#page-8-4) [the](#page-8-4) [specified](#page-8-4) [device](#page-8-4) [or](#page-8-4) [register](#page-8-4) [Device](#page-9-0) [address](#page-9-0) ['<address>'](#page-9-0) [is](#page-9-0) [not](#page-9-0) [supported](#page-9-0) [by](#page-9-0) [model](#page-9-0) ['<model](#page-9-0) [name>'](#page-9-0) [Data](#page-9-1) [Type](#page-9-1) ['<type>'](#page-9-1) [is](#page-9-1) [not](#page-9-1) [valid](#page-9-1) [for](#page-9-1) [device](#page-9-1) [address](#page-9-1) ['<address>'](#page-9-1) [Device](#page-9-2) [address](#page-9-2) ['<address>'](#page-9-2) [is](#page-9-2) [Read](#page-9-2) [Only](#page-9-2) [Array](#page-9-3) [size](#page-9-3) [is](#page-9-3) [out](#page-9-3) [of](#page-9-3) [range](#page-9-3) [for](#page-9-3) [address](#page-9-3) ['<address>'](#page-9-3) [Array](#page-9-4) [support](#page-9-4) [is](#page-9-4) [not](#page-9-4) [available](#page-9-4) [for](#page-9-4) [the](#page-9-4) [specified](#page-9-4) [address:](#page-9-4) ['<address>'](#page-9-4)**

#### **Device Status Messages**

**[Device](#page-10-1) ['<device](#page-10-1) [name>'](#page-10-1) [is](#page-10-1) [not](#page-10-1) [responding](#page-10-1) [Unable](#page-10-2) [to](#page-10-2) [write](#page-10-2) [to](#page-10-2) ['<address>'](#page-10-2) [on](#page-10-2) [device](#page-10-2) ['<device](#page-10-2) [name>'](#page-10-2)**

#### **Device Specific Messages**

**[Device](#page-10-4) ['<device>'](#page-10-4) [responded](#page-10-4) [with](#page-10-4) [error](#page-10-4) ['<Memobus](#page-10-4) [error](#page-10-4) [code>'](#page-10-4) [\(Tag](#page-10-4) ['<tag>',](#page-10-4) [Size](#page-10-4) ['<bytes>'\)](#page-10-4) [Bad](#page-11-0) [received](#page-11-0) [length](#page-11-0) [\[<start](#page-11-0) [address>](#page-11-0) [to](#page-11-0) [<end](#page-11-0) [address>\]](#page-11-0) [on](#page-11-0) [device](#page-11-0) ['<device>'](#page-11-0) [Bad](#page-11-1) [address](#page-11-1) [in](#page-11-1) [block](#page-11-1) [\[<start](#page-11-1) [address>](#page-11-1) [to](#page-11-1) [<end](#page-11-1) [address>\]](#page-11-1) [on](#page-11-1) [device](#page-11-1) ['<device>'](#page-11-1) [Device](#page-11-2) ['<device>'](#page-11-2) [block](#page-11-2) [request](#page-11-2) [\[<start](#page-11-2) [address>](#page-11-2) [to](#page-11-2) [<end](#page-11-2) [address>\]](#page-11-2) [responded](#page-11-2) [with](#page-11-2) [exception](#page-11-2) [<Memobus](#page-11-2) [error](#page-11-2) [code>](#page-11-2)**

#### <span id="page-8-1"></span>**Address Validation**

The following error/warning messages may be generated. Click on the link for a description of the message.

#### **Address Validation**

**[Missing](#page-8-2) [address](#page-8-2) [Device](#page-8-3) [address](#page-8-3) ['<address>'](#page-8-3) [contains](#page-8-3) [a](#page-8-3) [syntax](#page-8-3) [error](#page-8-3) [Address](#page-8-4) ['<address>'](#page-8-4) [is](#page-8-4) [out](#page-8-4) [of](#page-8-4) [range](#page-8-4) [for](#page-8-4) [the](#page-8-4) [specified](#page-8-4) [device](#page-8-4) [or](#page-8-4) [register](#page-8-4) [Device](#page-9-0) [address](#page-9-0) ['<address>'](#page-9-0) [is](#page-9-0) [not](#page-9-0) [supported](#page-9-0) [by](#page-9-0) [model](#page-9-0) ['<model](#page-9-0) [name>'](#page-9-0) [Data](#page-9-1) [Type](#page-9-1) ['<type>'](#page-9-1) [is](#page-9-1) [not](#page-9-1) [valid](#page-9-1) [for](#page-9-1) [device](#page-9-1) [address](#page-9-1) ['<address>'](#page-9-1) [Device](#page-9-2) [address](#page-9-2) ['<address>'](#page-9-2) [is](#page-9-2) [Read](#page-9-2) [Only](#page-9-2) [Array](#page-9-3) [size](#page-9-3) [is](#page-9-3) [out](#page-9-3) [of](#page-9-3) [range](#page-9-3) [for](#page-9-3) [address](#page-9-3) ['<address>'](#page-9-3) [Array](#page-9-4) [support](#page-9-4) [is](#page-9-4) [not](#page-9-4) [available](#page-9-4) [for](#page-9-4) [the](#page-9-4) [specified](#page-9-4) [address:](#page-9-4) ['<address>'](#page-9-4)**

#### <span id="page-8-2"></span>**Missing address**

#### **Error Type:**

Warning

#### **Possible Cause:**

A tag address that has been specified statically has no length.

#### **Solution:**

<span id="page-8-3"></span>Re-enter the address in the client application.

#### Device address '<address>' contains a syntax error

# **Error Type:**

Warning

## **Possible Cause:**

An invalid tag address has been specified in a dynamic request.

#### **Solution:**

<span id="page-8-4"></span>Re-enter the address in the client application.

#### **Address '<address>' is out of range for the specified device or register**

#### **Error Type:**

Warning

#### **Possible Cause:**

A tag address that has been specified statically references a location that is beyond the range of supported locations for the device.

#### **Solution:**

<span id="page-9-0"></span>Verify that the address is correct; if it is not, re-enter it in the client application.

## Device address '<address>' is not supported by model '<model name>'

#### **Error Type:**

Warning

#### **Possible Cause:**

A tag address that has been specified statically references a location that is valid for the communications protocol but not supported by the target device.

#### **Solution:**

Verify that the address is correct; if it is not, re-enter it in the client application. Also verify that the selected model name for the device is correct.

## <span id="page-9-1"></span>Data Type '<type>' is not valid for device address '<address>'

**Error Type:**

Warning

#### **Possible Cause:**

A tag address that has been specified statically has been assigned an invalid data type.

#### **Solution:**

<span id="page-9-2"></span>Modify the requested data type in the client application.

#### **Device address '<address>' is Read Only**

#### **Error Type:**

Warning

#### **Possible Cause:**

A tag address that has been specified statically has a requested access mode that is not compatible with what the device supports for that address.

#### **Solution:**

<span id="page-9-3"></span>Change the access mode in the client application.

#### Array size is out of range for address '<address>'

# **Error Type:**

Warning

#### **Possible Cause:**

A tag address that has been specified statically is requesting an array size that is too large for the address type or block size of the driver.

#### **Solution:**

<span id="page-9-4"></span>Re-enter the address in the client application to specify a smaller value for the array or a different starting point.

#### **Array support is not available for the specified address: '<address>'**

#### **Error Type:**

Warning

#### **Possible Cause:**

A tag address that has been specified statically contains an array reference for an address type that doesn't support arrays.

#### **Solution:**

<span id="page-10-0"></span>Re-enter the address in the client application to remove the array reference or correct the address type.

#### **Device Status Messages**

The following error/warning messages may be generated. Click on the link for a description of the message.

#### **Device Status Messages**

**[Device](#page-10-1) ['<device](#page-10-1) [name>'](#page-10-1) [is](#page-10-1) [not](#page-10-1) [responding](#page-10-1) [Unable](#page-10-2) [to](#page-10-2) [write](#page-10-2) [to](#page-10-2) ['<address>'](#page-10-2) [on](#page-10-2) [device](#page-10-2) ['<device](#page-10-2) [name>'](#page-10-2)**

# <span id="page-10-1"></span>**Device '<device name>' is not responding**

#### **Error Type:**

Serious

#### **Possible Cause:**

1. The connection between the device and the Host PC is broken.

2. The communication parameters for the connection are incorrect.

3. The named device may have been assigned an incorrect Network ID.

4. The response from the device took longer to receive than the amount of time specified in the "Request Timeout" device setting.

#### **Solution:**

1. Verify the cabling between the PC and the device.

2. Verify that the specified communication parameters match those of the device.

3. Verify that the Network ID given to the named device matches that of the actual device.

<span id="page-10-2"></span>4. Increase the Request Timeout setting so that the entire response can be handled.

#### Unable to write to '<address>' on device '<device name>'

#### **Error Type:**

Serious

#### **Possible Cause:**

- 1. The named device may not be connected to the network.
- 2. The named device may have been assigned an incorrect Network ID.
- 3. The named device is not responding to write requests.
- 4. The address does not exist in the PLC.

#### **Solution:**

1. Check the PLC network connections.

<span id="page-10-3"></span>2. Verify that the Network ID given to the named device matches that of the actual device.

#### **Device Specific Messages**

The following error/warning messages may be generated. Click on the link for a description of the message.

#### **Device Specific Messages**

**[Device](#page-10-4) ['<device>'](#page-10-4) [responded](#page-10-4) [with](#page-10-4) [error](#page-10-4) ['<Memobus](#page-10-4) [error](#page-10-4) [code>'](#page-10-4) [\(Tag](#page-10-4) ['<tag>',](#page-10-4) [Size](#page-10-4) ['<bytes>'\)](#page-10-4) [Bad](#page-11-0) [received](#page-11-0) [length](#page-11-0) [\[<start](#page-11-0) [address>](#page-11-0) [to](#page-11-0) [<end](#page-11-0) [address>\]](#page-11-0) [on](#page-11-0) [device](#page-11-0) ['<device>'](#page-11-0) [Bad](#page-11-1) [address](#page-11-1) [in](#page-11-1) [block](#page-11-1) [\[<start](#page-11-1) [address>](#page-11-1) [to](#page-11-1) [<end](#page-11-1) [address>\]](#page-11-1) [on](#page-11-1) [device](#page-11-1) ['<device>'](#page-11-1) [Device](#page-11-2) ['<device>'](#page-11-2) [block](#page-11-2) [request](#page-11-2) [\[<start](#page-11-2) [address>](#page-11-2) [to](#page-11-2) [<end](#page-11-2) [address>\]](#page-11-2) [responded](#page-11-2) [with](#page-11-2) [exception](#page-11-2) [<Memobus](#page-11-2) [error](#page-11-2) [code>](#page-11-2)**

## <span id="page-10-4"></span>**Device '<device>' responded with error '<Memobus error code>' (Tag '<tag>',** Size '<br/>bytes>')

**Error Type:**

Fatal

#### **Possible Cause:**

The driver attempted to read a block of memory in the PLC. The PLC responded with the specified Memobus error code.

#### **Solution:**

<span id="page-11-0"></span>Ensure that the range of memory exists for the PLC.

## **Bad received length [<start address> to <end address>] on device '<device>'**

### **Error Type:**

Fatal

#### **Possible Cause:**

The driver attempted to read a block of memory in the PLC. The PLC responded with no error, but did not provide the driver with the requested block size of data.

#### **Solution:**

<span id="page-11-1"></span>Ensure that the range of memory exists for the PLC.

#### Bad address in block [<start address> to <end address>] on device '<device>'

#### **Error Type:**

Fatal

#### **Possible Cause:**

The driver attempted to read a location that does not exist in a PLC. For example, this error would be generated in a PLC that only has input registers IW00000 to IW10000 but requests address IW10001. Once this error has been generated, the driver will not request the specified block of data from the PLC again. Any other addresses being requested that are in the same block will also be invalid.

#### **Solution:**

<span id="page-11-2"></span>Ensure that the range of memory exists for the PLC.

# **Device '<device>' block request [<start address> to <end address>] responded with exception <Memobus error code>**

#### **Error Type:**

Fatal

#### **Possible Cause:**

The driver attempted to read a location that does not exist in a PLC. For example, this error would be generated in a PLC that only has input registers IW00000 to IW10000 but requests address IW10001. Once this error has been generated, the driver will not request the specified block of data from the PLC again. Any other addresses being requested that are in the same block will also be invalid.

#### **Solution:**

Ensure that the range of memory exists for the PLC.

# <span id="page-12-0"></span>**Index**

# **A**

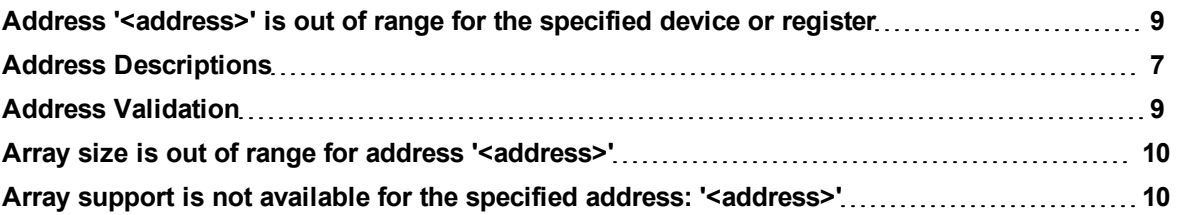

# **B**

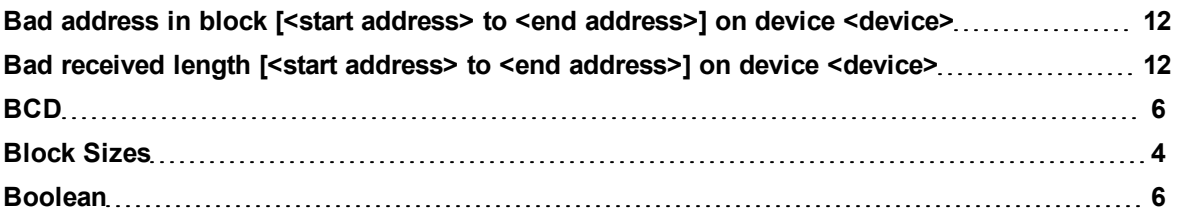

# **C**

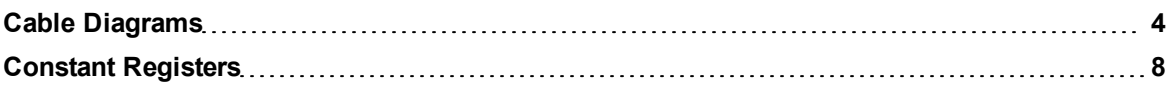

# **D**

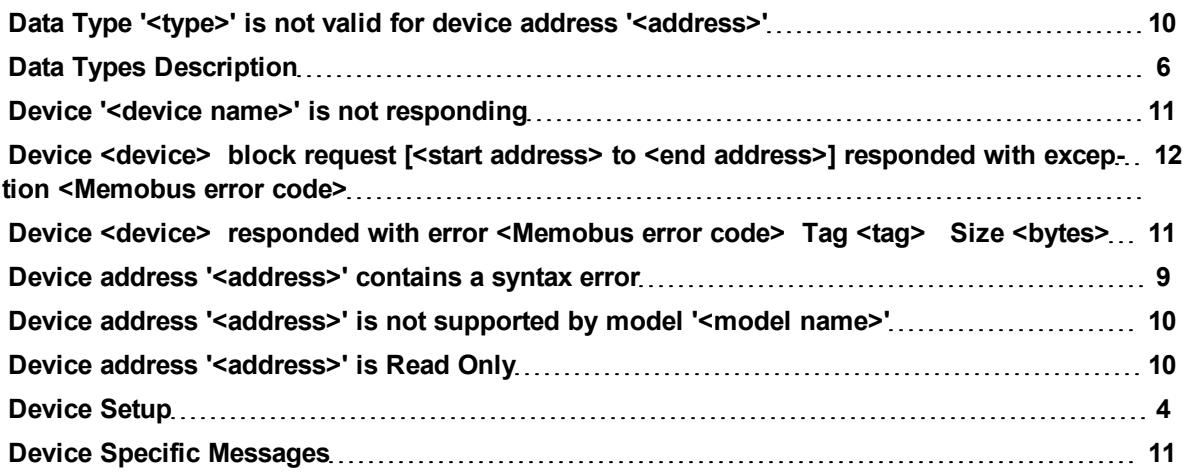

**E**

**F**

**G**

**H**

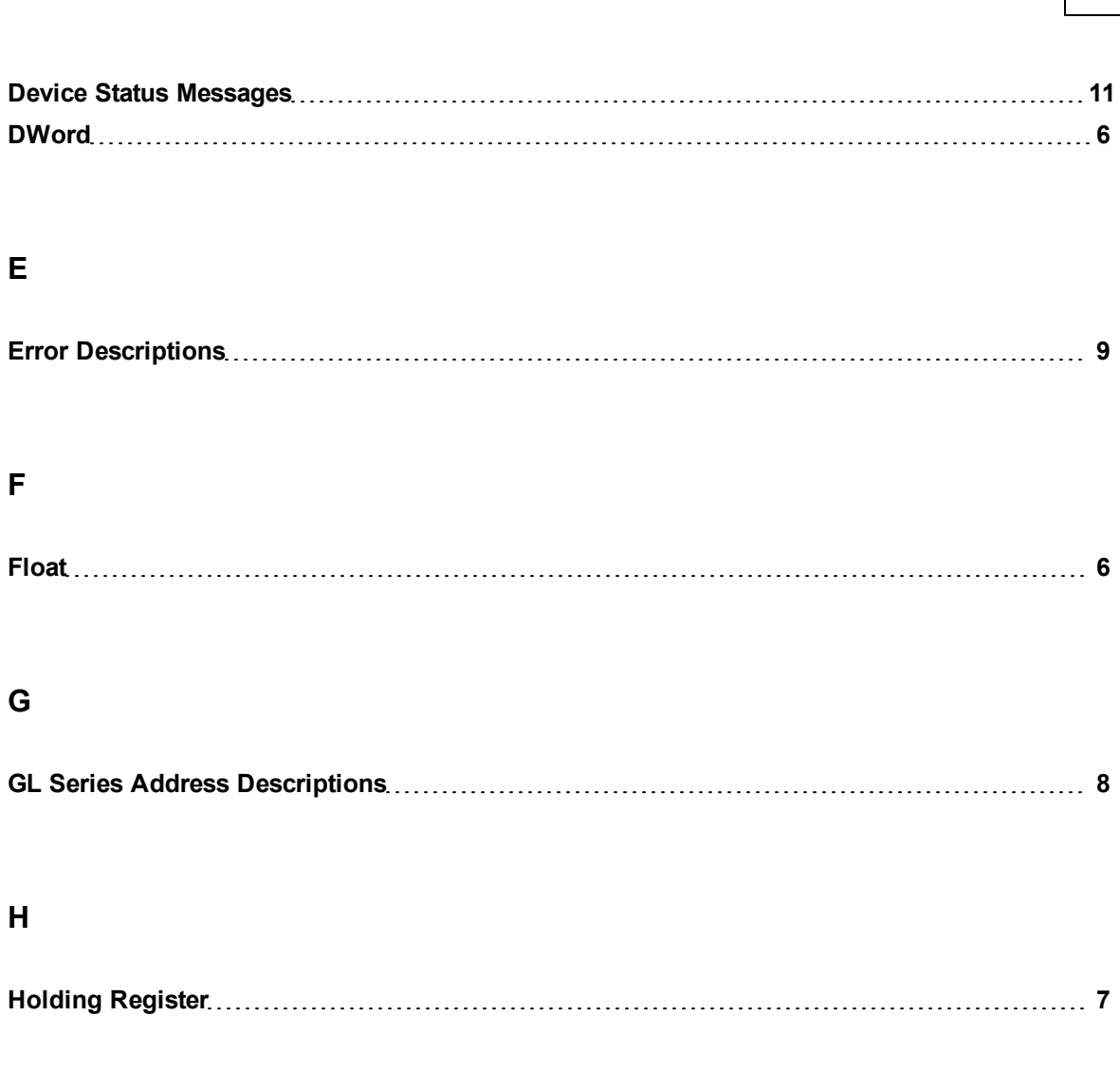

# **L**

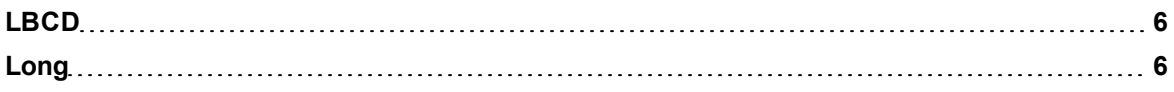

# **M**

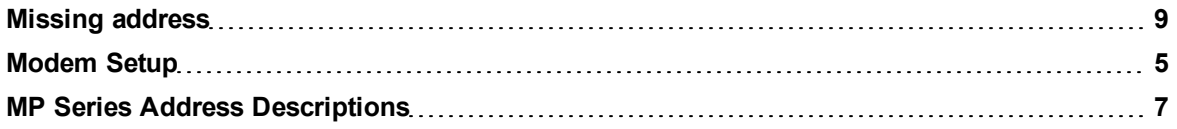

# **O**

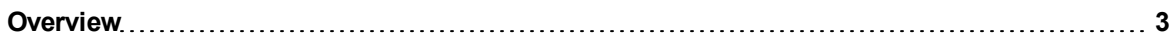

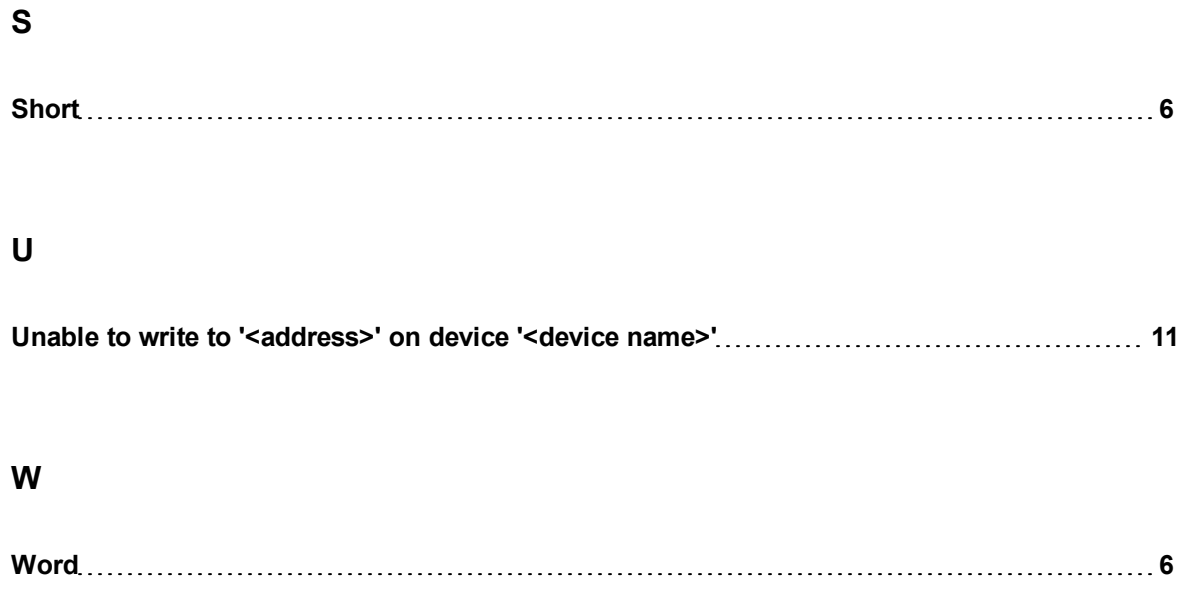